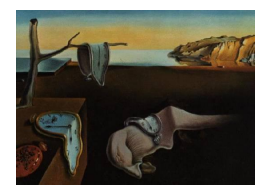

# Journal of Statistical Software

June 2011, Volume 42, Issue 9. <http://www.jstatsoft.org/>

## MCMCpack: Markov Chain Monte Carlo in R

Andrew D. Martin Washington University in St. Louis

Kevin M. Quinn University of California, Berkeley

Jong Hee Park University of Chicago

#### Abstract

We introduce **MCMCpack**, an R package that contains functions to perform Bayesian inference using posterior simulation for a number of statistical models. In addition to code that can be used to fit commonly used models, MCMCpack also contains some useful utility functions, including some additional density functions and pseudo-random number generators for statistical distributions, a general purpose Metropolis sampling algorithm, and tools for visualization.

Keywords: Bayesian inference, Markov chain Monte Carlo, R.

## 1. Introduction

The Bayesian paradigm for statistical inference is appealing to researchers on both theoretical [\(Jeffreys](#page-17-0) [1998;](#page-17-0) [Bernardo and Smith](#page-15-0) [1994\)](#page-15-0) and practical [\(Gelman, Carlin, Stern, and](#page-16-0) [Rubin](#page-16-0) [2003\)](#page-16-0) grounds. The interest in Bayesian methods in the social sciences is growing, and a number of researchers are using these approaches in substantive applications dealing with: deliberative bodies [\(Clinton, Jackman, and Rivers](#page-16-1) [2004;](#page-16-1) [Martin and Quinn](#page-17-1) [2002\)](#page-17-1), economic performance [\(Western](#page-19-0) [1998\)](#page-19-0), income dynamics [\(Geweke and Keane](#page-16-2) [2000\)](#page-16-2), legislative redistricting [\(Gelman and King](#page-16-3) [1990\)](#page-16-3), mass voting [\(King, Rosen, and Tanner](#page-17-2) [1999\)](#page-17-2), party competition [\(Quinn, Martin, and Whitford](#page-18-0) [1999;](#page-18-0) [Quinn and Martin](#page-18-1) [2002\)](#page-18-1), social networks [\(Hoff, Raftery, and Handcock](#page-16-4) [2002;](#page-16-4) [Hoff and Ward](#page-17-3) [2004\)](#page-17-3), and historical changes [\(Park](#page-17-4) [2010\)](#page-17-4).

Despite this interest, the social scientific community has yet to take full advantage of Bayesian techniques when approaching research problems. This is due primarily to two distinct problems. The first problem, which has been largely solved, was the inability to compute the high dimensional integrals necessary to characterize the posterior distribution for most models. To a large extent, this has been solved by the advent of Markov chain Monte Carlo (MCMC) methods [\(Tanner and Wong](#page-18-2) [1987;](#page-18-2) [Gelfand and Smith](#page-16-5) [1990;](#page-16-5) [Besag, Green, Higdon,](#page-16-6) [and Mengersen](#page-16-6) [1995\)](#page-16-6) and the dramatic increases in computing power over the past twenty years. For a comprehensive treatment of MCMC methods, see [Robert and Casella](#page-18-3) [\(2004\)](#page-18-3).

MCMC methods are widely considered the most important development in statistical computing in recent history. MCMC has allowed statisticians to fit essentially any probability model—including those not even considered a few years ago. Unfortunately, statisticians have been about the only people who have been willing, and able, to write the computer code necessary to use MCMC methods to fit probability models.

Which brings us to the second problem; namely, the lack of flexible, yet easy-to-use software for social scientists unwilling or unable to devote substantial time and energy writing custom software to fit models via MCMC. Since reasonably efficient MCMC algorithms exist to sample from the posterior distribution for most classes of models, developing software to meet the needs of social scientists is feasible.

MCMCpack [\(Martin, Quinn, and Park](#page-17-5) [2011\)](#page-17-5) is an R (R [Development Core Team](#page-18-4) [2011b\)](#page-18-4) package that contains functions to perform Bayesian inference. It provides a computational environment that puts Bayesian tools (particularly MCMC methods) into the hands of social science researchers so that they (like statisticians) can fit innovative models of their choosing. Just as the advent of general purpose statistical software (like SPSS and SAS) on mainframe and then personal computers led to the widespread adoption of statistical approaches in the social sciences, providing easy-to-use general purpose software to perform Bayesian inference will bring Bayesian methods into mainstream social science.

MCMCpack currently contains the eighteen statistical models: linear regression models (linear regression with Gaussian errors, a singular value decomposition regression, and regression for a censored dependent variable), discrete choice models (logistic regression, multinomial logistic regression, ordinal probit regression, and probit regression), measurement models (a one-dimensional IRT model, a k-dimensional IRT model, a k-dimensional ordinal factor model, a k-dimensional linear factor model, a k-dimensional mixed factor model, and a kdimensional robust IRT model), a model for count data (a Poisson regression model), models for ecological inference (a hierarchical ecological inference model and a dynamic ecological inference model), and time-series models for change-point problems (a binary change-point model, a probit change-point model, an ordinal probit change-point model, and a Poisson change-point model). Many of these models, especially the measurement models, are otherwise intractable unless one uses MCMC.

The package also contains the density functions and pseudo-random number generators for the Dirichlet, inverse Gamma, inverse Wishart, noncentral Hypergeometric, and Wishart distributions. These functions are particularly useful for visualizing prior distributions. Finally, MCMCpack contains a number of utility functions for creating graphs, reading and writing data to external files, creating mcmc objects, and manipulating variance-covariance matrices. The coda package is currently used for posterior visualization and summarization [\(Plummer,](#page-18-5) [Best, Cowles, and Vines](#page-18-5) [2006\)](#page-18-5). **MCMCpack** is available from the Comprehensive R Archive Network at <http://CRAN.R-project.org/package=MCMCpack>.

The remainder of this paper is organized as follows. In Section [2](#page-2-0) we discuss the package environment and features of **MCMCpack**. The following sections will show how model fitting functions in MCMCpack are implemented in a Gaussian linear model, and a Poisson changepoint model. We conclude with a discussion of possible **MCMCpack** future developments.

### 2. The MCMCpack environment

<span id="page-2-0"></span>We have chosen to make the R system for statistical computation and graphics the home environment for our software. R has a number of features that make it ideal for our purposes. It is open-source, free software that is distributed under the GNU General Public License. It is an extremely powerful programming environment that is designed for statistical data analysis and data visualization. R is very similar to the S language [\(Becker, Chambers, and Wilks](#page-15-1) [1988\)](#page-15-1), and provides an easy-to-use interface to compiled  $C$ ,  $C++$  or Fortran code, as well as excellent facilities for debugging, profiling, and documenting native R programs. R is already the general purpose tool of choice for most applied statisticians and is well documented and supported [\(Venables and Ripley](#page-19-1) [2000,](#page-19-1) [2002;](#page-19-2) R [Development Core Team](#page-18-6) [2011a,](#page-18-6)[c\)](#page-18-7). Evidence of the move toward R among social scientists can be found in the growing number of texts designed for social science graduate students that explicitly advocate R usage [\(Fox](#page-16-7) [2002;](#page-16-7) [Gill](#page-16-8) [2002\)](#page-16-8), and the decision of the Inter-University Consortium for Political and Social Research to require students to use R as a means of integrating its most advanced courses in their summer training program [\(Anderson, Fox, Frankin, and Gill](#page-15-2) [2003\)](#page-15-2). Over the last five years R has become the lingua franca of applied statisticians working in the social sciences.

#### 2.1. Design philosophy

In building the **MCMCpack** package we have attempted to adhere to a design philosophy that emphasizes: (a) widespread availability; (b) model-specific, computationally efficient MCMC algorithms; (c) compiled  $C++$  code to maximize computational speed; (d) an easy-to-use, standardized model interface that is very similar to the standard R model fitting functions; and (e) compatibility with existing R packages (such as coda) for convergence assessment, posterior summarization, and data visualization.

From a purely practical perspective, the most important design goal has been the implementation of MCMC algorithms that are model-specific. The major advantage of such an approach is that the sampling algorithms, being hand-crafted to particular classes of models, can be made dramatically more efficient than black box approaches, such as those found in the WinBUGS software, while remaining robust to poorly conditioned or unusual data. In addition to using reasonably computationally efficient sampling algorithms, the MCMCpack model fitting functions are also designed to be fast implementations of particular algorithms. To this end, nearly all of the actual MCMC sampling takes place in C++ code that is called from within R.

The model fitting functions in **MCMCpack** have been written to be as similar as possible to the corresponding R functions for classical estimation of the models in question. This largely eliminates the need to learn a specialized model syntax for anyone who is even a novice user of R. For instance, to fit a linear regression model in R via ordinary least squares one could use the following syntax:

reg.out  $\leq - \ln(y - x_1 + x_2 + x_3)$ , data = mydata)

Bayesian fitting of the same model with an improper uniform prior on the coefficient vector and the default settings for the parameters governing the MCMC algorithm can be accomplished with **MCMCpack** using the following syntax:

```
Bayes.reg.out <- MCMCregress(y ~ x1 + x2 + x3, data = mydata)
```
It is our experience that such similarities greatly decrease the amount of time it takes to become a competent user of the MCMCpack package.

In addition, the **MCMCpack** model fitting functions are designed to be as similar to each other as possible. As a result, once a user becomes familiar with the basics of using one model fitting function she can quickly move on to confidently use other model fitting functions. For instance, to fit a probit model in which the  $\beta$  vector is assumed to have a multivariate normal prior with mean m and precision P one would use the MCMCpack syntax:

```
Bayes.probit.out <- MCMCprobit(y ~ x1 + x2 + x3, b0 = m, B0 = P,
  data = mydata)
```
To fit a Poisson regression model in which the  $\beta$  vector is assumed to have a multivariate normal prior with mean  $m$  and precision P one would use the **MCMCpack** syntax:

```
Bayes.poisson.out <- MCMCpoisson(y \tilde{x} x1 + x2 + x3, b0 = m, B0 = P,
  data = mydata)
```
Using R as the home environment for MCMCpack allows us to make use of a wide range of software for MCMC convergence assessment, posterior summarization, and data visualization (such as the **coda** package of [Plummer](#page-18-5) *et al.* [2006\)](#page-18-5) that is already part of the R system. Output objects from all of the MCMCpack model fitting functions are formatted as coda mcmc objects, sometimes with additional attributes to allow for other types of analyses. This provides for a very easy-to-use interface between the two packages. For instance, to generate trace plots and density plots of the output in Bayes.poisson.out using the plot method, one would enter

#### plot(Bayes.poisson.out)

at the R command prompt. Similarly, to compute posterior means, standard deviations, quantiles, etc. using the summary method one would enter

```
summary(Bayes.poisson.out)
```
at the R command prompt. All other coda functions can used in conjunction with MCMCpack with similar ease.

#### 2.2. Comparison with existing software

Perhaps the most widely used piece of software for applied Bayesian inference is the WinBUGS package, distributed by the MRC Biostatistics Unit at Cambridge [\(Spiegelhalter, Thomas,](#page-18-8) [Best, and Lunn](#page-18-8) [2003\)](#page-18-8). WinBUGS is an important contribution, and is ideally suited for small models (both in the number of parameters and in the amount of data). WinBUGS is based on a set of general computational algorithms that can be used to estimate models specified using a model definition syntax. WinBUGS oftentimes does not exploit model-specific information for estimation. All models are estimated using general purpose black-box algorithms. For the most part, sampling is done parameter-by-parameter. There are two other implementations of the BUGS language: JAGS [\(Plummer](#page-17-6) [2003,](#page-17-6) [2005\)](#page-18-9) and OpenBUGS [\(Thomas, O'Hara, Ligges,](#page-19-3) [and Sturtz](#page-19-3) [2006\)](#page-19-3). Furthermore, there are various R interfaces including R2WinBUGS [\(Sturtz,](#page-18-10) [Ligges, and Gelman](#page-18-10) [2005\)](#page-18-10), rjags [\(Plummer](#page-18-11) [2009\)](#page-18-11), or **BRugs** [\(Ligges, Thomas, Spiegelhalter,](#page-17-7) [Best, Lunn, Rice, and Sturtz](#page-17-7) [2009\)](#page-17-7).

While the **BUGS** language is useful for fitting many types of models, it has its limitations. The generic estimation engine used in WinBUGS is quite flexible, but because it does not exploit model-specific information, it is often inefficient, and sometimes ineffective. It is well known that WinBUGS has trouble with algorithms that require sampling from truncated distributions, such as the [Albert and Chib](#page-15-3) [\(1993\)](#page-15-3) algorithm for the binary probit model, and algorithms for fitting ordinal data models [\(Cowles](#page-16-9) [1996;](#page-16-9) [Johnson and Albert](#page-17-8) [1999\)](#page-17-8). The parameter-by-parameter approach is computationally inefficient, both in terms of computation time and clock time [\(Liu, Wong, and Kong](#page-17-9) [1994\)](#page-17-9). While we think MCMCpack has definite advantages over WinBUGS for many users, we emphasize that we view BUGS and MCMCpack as complementary tools for the applied researcher. In particular, the greater flexibility of the BUGS language is perfect for users who need to build and fit custom probability models.

Other general purpose software packages with designs similar to that of MCMCpack exist. One is the BACC package (for Bayesian analysis, computation, and communication) discussed in [Geweke](#page-16-10) [\(1999\)](#page-16-10). The development of BACC was supported by the National Science Foundation, and the newest release was made available on 2003-06-03. BACC is available as a computational engine for MATLAB, R, S-PLUS, GAUSS, and the UNIX or Windows console. BACC shares a design component with MCMCpack, as each algorithm is coded in compiled code for each individual model. Another general purpose software package is the recently released bayesm package by [Rossi and McCulloch](#page-18-12) [\(2006\)](#page-18-12). This package is geared to analyses in marketing and applied econometrics. Both BACC and bayesm use an interface where users provide appropriate scalars, vectors, and matrices for data and priors, and where posterior density samples are returned as matrices, requiring the user to perform additional computation to summarize results, assess model fit, and the like. MCMCpack, on the other hand, has a more R-like interface. We also view these packages as complementary to MCMCpack, as they provide estimation engines for useful models.

In addition to these packages that offer a comprehensive set of tools, there are a number of other available R packages that perform Bayesian inference for single classes of models. For a list of available packages, see the "Bayesian Inference" task view on the Comprehensive R Archive Network [\(Park, Martin, and Quinn](#page-17-10) [2010\)](#page-17-10).

#### 2.3. An overview of MCMCpack features

In addition to the model fitting functions mentioned above, **MCMCpack** has numerous features aimed at both researchers and instructors. For the sake of space we do not comprehensively demonstrate this functionality here. Rather, we highlight three features that may be of interest. We encourage interested users to consult the documentation for further details.

The MCMCmetrop1R function allows users to sample from a user-defined continuous density using a random walk Metropolis algorithm with a multivariate normal proposal distribution. This can be used to explore a posterior (or log-posterior) distribution, as well as any other target distribution of interest. See [Gelman](#page-16-0) et al. [\(2003\)](#page-16-0) and [Robert and Casella](#page-18-3) [\(2004\)](#page-18-3) for details of the random walk Metropolis algorithm. The sampler itself is coded in  $C_{++}$ , so the iterations run quite fast. Users only have to provide the target density as an R function.

MCMCpack is sometimes used on large problems where parallel computation might afford

some advantages. While **MCMCpack** does not currently support parallelization within the Monte Carlo loop, for some problems it is useful to perform embarrassingly parallel simuations, e.g., sampling from the posterior density of the same model with twenty-five simultaneous processes. Doing so requires the availability of a random number generator that provides independent substreams of pseudo-random digits across processes. The default pseudo-random rumber generator in MCMCpack is the Mersenne twister [\(Matsumoto and Nishimura](#page-17-11) [1998\)](#page-17-11). MCMCpack provides a default seed, which can be changed in any model-fitting function. The package also provides the generator of [L'Ecuyer, Simard, Chen, and Kelton](#page-17-12) [\(2002\)](#page-17-12), which provides independent substreams suitable for parallel computation. Again, the seed can be changed by the user, who only needs to provide a unique substream number to ensure independence. This generator works just fine with the powerful **snow** package [\(Tierney,](#page-19-4) [Rossini, Li, and Sevcikova](#page-19-4) [2008\)](#page-19-4).

To enhance the usability of **MCMCpack** in the classroom, the package also contains a number of "toy" instructional models. While the use of Monte Carlo simulation is not necessary to characterize the posterior density of these models, we find it useful to introduce Monte Carlo methods in contexts where analytical results are readily available. To wit, MCMCpack provides MCmultinomdirichlet (Monte Carlo simulation from a multinomial likelihood with a Dirichlet prior), MCnormalnormal (Monte Carlo simulation from a normal likelihood with known variance and a normal prior), and MCpoissongamma (Monte Carlo simulation from a Poisson likelihood with a gamma prior).

## 3. An example of Bayesian linear regression

In this section, we look at how to fit a Bayesian linear model using MCMCregress. We use [Wilkerson'](#page-19-5)s [\(1999\)](#page-19-5) analysis of "killer" amendments in US Congress as an example. A killer amendment causes a bill, that would pass absent the amendment, to fail. According to [Wilkerson](#page-19-5) [\(1999\)](#page-19-5), a typical example of a killer amendment occurred in 1996,

...when the House was asked to approve an international shipbuilding trade agreement that had taken more than a decade to negotiate. During the debate, a majority party member, Herbert Bateman (R-VA), proposed adding 30 months of "transition assistance" for US shipbuilders to the agreement.. . . Jennifer Dunn (R-WA) argued "Some individuals argue that no agreement is better than this agreement. In reality, if the Bateman amendment is adopted, that is exactly what we would have: No agreement" (Congressional Record, June 13 1996, H6321)... Ignoring Dunn's warning, the House passed the amendment (278-149) and voted for the bill (325-100). Recognizing that the shipbuilding agreement was dead on arrival  $\ldots$ , the Senate never took it up. (pp. 544–545)

Thus, in order to achieve the preferred final result (an international shipbuilding trade agreement), legislative majorities are often forced to vote against an amendement which seems closer to their preferences (the Bateman amendment) than an original bill. Doing so is a classic example of strategic voting; i.e., voting for a less preferred choice at an early stage of a voting procedure to ultimately get a better outcome in the end.

Using a linear regression model estimated with ordinary least squares, Wilkerson shows that killer amendments are rare and hence legislative majorities seldom face situations that require strategic voting. To investigate the existence of strategic voting, Wilkerson relies upon [Poole](#page-18-13) [and Rosenthal'](#page-18-13)s [\(1997\)](#page-18-13) measures that capture the fit of actual roll call voting positions to estimated unidimensional legislative preferences (NOMINATE, see also [Poole, Lewis, Lo,](#page-18-14) [and Carroll](#page-18-14) [2011\)](#page-18-14). Among them, we focus on proportional reduction in error (PRE), which compares NOMINATE's success at predicting roll call voting positions with the success rate of simply assuming that everyone votes with the majority:

$$
PRE = \frac{(Minority vote - NOMINATE classification errors)}{(Minority vote)}.
$$

A high value of PRE for a particular roll call implies that the NOMINATE is accurately classifying the votes on that roll call compared to the prediction based on the majority voting. Wilkerson identifies five types of killer amendments and includes them as covariates: major weakening, strengthening, political cover, minor weakening, and new issue. Wilkerson also considers the sponsor. Amendments proposed by a member of the majority party are much more likely to be viewed as sincere attempts to improve the content of the legislation, rather than deliberate efforts to sabotage it. Lastly, Wilkerson controls for the chamber of introduction, in case there are chamber effects on sincerity of voting. The model to be estimated is:

$$
y_i = \mathbf{x}'_i \boldsymbol{\beta} + \varepsilon_i \quad \varepsilon_i \sim \mathcal{N}(0, \sigma^2)
$$

With priors:

$$
b \sim \mathcal{N}_K(\mathbf{b}_0, \mathbf{B}_0^{-1}) \quad \sigma^2 \sim \mathcal{IG}(c_0/2, d_0/2)
$$

To simulate from the posterior distribution of the model using MCMCregress we load Wilkerson's data and call MCMCregress.

```
R> library("MCMCpack")
R> load("killamdt.rda")
R> wilkerson <- MCMCregress(APRE1 ~ STRENGTH + COVER + WEAKMIN +
    NEWISSUE + SPONSOR + CHAMBER, data = killamdt, bo = 0,+ B0 = 0.1, c0 = 2, d0 = 0.11, marginal.likelihood = "Chib95")
```
Note that the output from the call to MCMCregress has been placed in an momo object called wilkerson. By default, MCMCregress uses a noninformative prior for the coefficient parameters. To facilitate model comparison, here we use a weakly informative prior. The prior for  $\beta$  is specified using the b0 and B0 arguments, where b0 is the prior mean and B0 is the prior precision of  $\beta$ . The prior for  $\sigma^2$  is governed by two parameters c0 and d0. We use a weakly informative prior ( $c0 = 2$  and  $d0 = 0.11$ ) with a mean equal to the marginal variance of the APRE1 (0.11).

Before examining the results of our model, it is necessary to examine some diagnostics to assess whether the Markov chain has converged to its stationary distribution. The plot method for an mcmc object produces a trace plot and a density plot for each parameter. To save space, we only report these plots for first two parameters in Figure [1.](#page-7-0) There are also a number of standard convergence diagnostics implemented in coda one should check before using the posterior density sample for inference.

The **coda** summary method can be used to summarize an the mome object produced by MCMCregress.

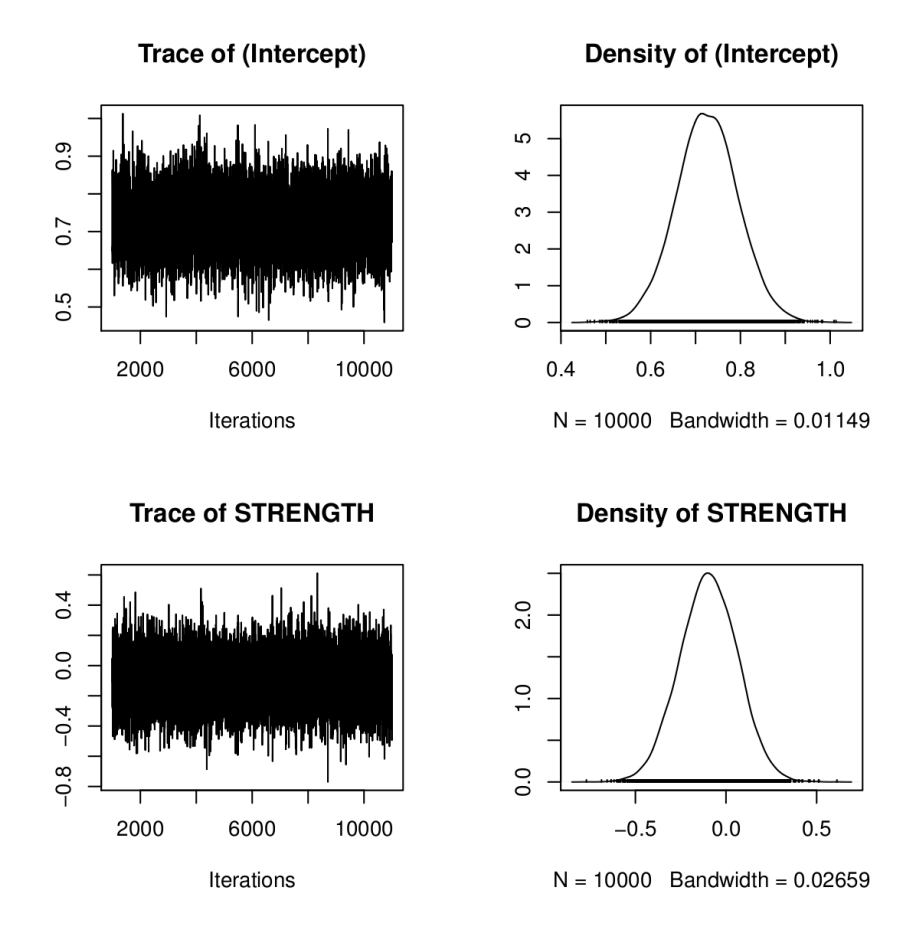

<span id="page-7-0"></span>Figure 1: Trace and density plots for two coefficients in the MCMCregress example.

```
R> summary(wilkerson)
```
Iterations = 1001:11000 Thinning interval = 1 Number of chains = 1 Sample size per chain = 10000

1. Empirical mean and standard deviation for each variable, plus standard error of the mean:

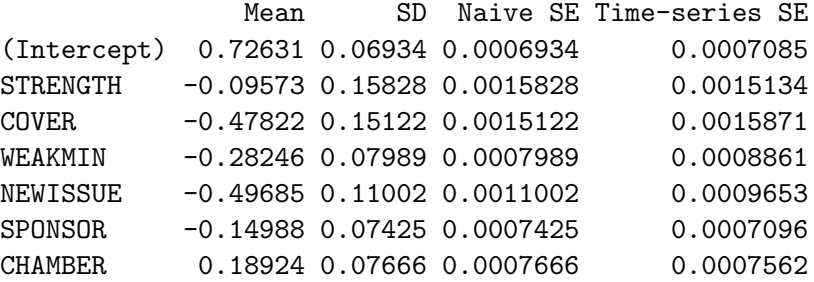

|                 | Mean      | St. Dev | Lower     | Upper     |
|-----------------|-----------|---------|-----------|-----------|
| Constant        | 0.7263    | 0.0693  | 0.5902    | 0.8640    |
| <b>STRENGTH</b> | $-0.0957$ | 0.1583  | $-0.4037$ | 0.2115    |
| <b>COVER</b>    | $-0.4782$ | 0.1512  | $-0.7734$ | $-0.1847$ |
| <b>WEAKMIN</b>  | $-0.2825$ | 0.0799  | $-0.4395$ | $-0.1274$ |
| <b>NEWISSUE</b> | $-0.4968$ | 0.1100  | $-0.7128$ | $-0.2811$ |
| <b>SPONSOR</b>  | $-0.1499$ | 0.0743  | $-0.2957$ | $-0.0050$ |
| <b>CHAMBER</b>  | 0.1892    | 0.0767  | 0.0384    | 0.3422    |
| $\sigma^2$      | 0.0749    | 0.0139  | 0.0523    | 0.1069    |

Table 1: Analysis of killer amendments [\(Wilkerson](#page-19-5) [1999\)](#page-19-5). The dependent variable is proportional reduction in error (PRE) when the minority vote is used as benchmark. Lower and Upper indicate central 95 percent Bayesian credible intervals.

sigma2 0.07493 0.01387 0.0001387 0.0001681 2. Quantiles for each variable: 2.5% 25% 50% 75% 97.5% (Intercept) 0.59017 0.68042 0.72596 0.77207 0.864040 STRENGTH -0.40370 -0.20210 -0.09570 0.01191 0.211530 COVER -0.77342 -0.57890 -0.48005 -0.37593 -0.184722 WEAKMIN -0.43952 -0.33595 -0.28221 -0.22865 -0.127368 NEWISSUE -0.71283 -0.57028 -0.49699 -0.42332 -0.281150 SPONSOR -0.29571 -0.19903 -0.14914 -0.10004 -0.005032 CHAMBER 0.03841 0.13804 0.18912 0.24031 0.342175 sigma2 0.05232 0.06512 0.07343 0.08294 0.106865

One of main advantage of Bayesian methods is that posterior inference is quite straightforward using MCMC output since the methods provide direct samples of parameters of interest. In this example, Wilkerson's primary quantity of interest is in whether PRE is higher for minority-sponsored major weakening amendments than for majority-sponsored major weakening amendments. Wilkerson considers a higher PRE for minority-sponsored major weakening amendments than for majority-sponsored major weakening amendments as major evidence for killer amendments.

We can answer this question using our posterior samples. In our data set, SPONSOR is coded 1 if majority-sponsored amendments and WEAKMIN is coded 1 if minor weakening amendments, and 0 otherwise. Thus, the probability that PRE is higher for minority-sponsored major weakening amendments than for majority-sponsored major weakening amendments can be shown by comparing a posterior distribution of Constant with a posterior distribution of Constant + SPONSOR.

Figure [2](#page-9-0) demonstrates that minority-sponsored major weakening amendments are better predicted by NOMINATE scores than majority-sponsored major weakening amendments. This result is consistent with Wilkerson's finding that members of the majority party are more likely to give serious consideration to the substance and strategic implications of amendments

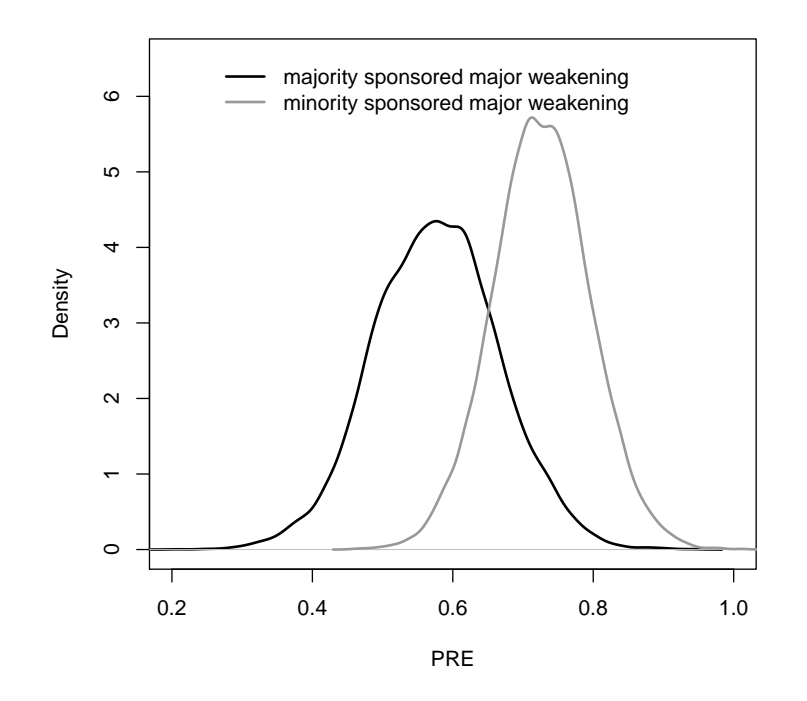

<span id="page-9-0"></span>Figure 2: PRE for various types of amendments and sponsors.

offered by fellow party members.

MCMCpack also provides a tool for Bayesian model comparison (for some of its models): Bayes factors. Bayes factors can be used to compare any model of the same data. Suppose that the observed data y could have been generated under one of two models  $A_1$  and  $A_2$ . A natural thing to ask from the Bayesian perspective is: "What is the posterior probability that  $\mathcal{A}_1$  is true assuming either  $\mathcal{A}_1$  or  $\mathcal{A}_2$  is true?" Using Bayes theorem we can write:

$$
Pr(\mathcal{A}_1|y) = \frac{p(y|\mathcal{A}_1)Pr(\mathcal{A}_1)}{p(y|\mathcal{A}_1)Pr(\mathcal{A}_1) + p(y|\mathcal{A}_2)Pr(\mathcal{A}_2)}
$$

It is instructive to look at the posterior odds in favor of one model (say  $A_1$ ):

$$
\frac{\Pr(\mathcal{A}_1|y)}{\Pr(\mathcal{A}_2|y)} = \frac{p(y|\mathcal{A}_1)}{p(y|\mathcal{A}_2)} \times \frac{\Pr(\mathcal{A}_1)}{\Pr(\mathcal{A}_2)}.
$$

What this means is that if we want to move from the prior odds in favor of  $\mathcal{A}_1$  to the posterior odds in favor of  $A_1$  we simply multiply the prior odds by:

$$
B_{12} = \frac{p(y|\mathcal{A}_1)}{p(y|\mathcal{A}_2)}
$$

which is called the *Bayes factor* for  $A_1$  relative to  $A_2$ .  $B_{12}$  provides a measure of the strength of evidence for  $A_1$  over  $A_2$ . For a thorough discussion of Bayes factors see [Kass and Raftery](#page-17-13) [\(1995\)](#page-17-13).

|           | Model 1 | Model 2 | Model 3 | Wilkerson |
|-----------|---------|---------|---------|-----------|
| Model 1   | 0.00    | $-3.11$ | $-1.39$ | $-0.52$   |
| Model 2   | 3.10    | 0.00    | 1.71    | 2.58      |
| Model 3   | 1.39    | $-1.72$ | 0.00    | 0.86      |
| Wilkerson | 0.52    | $-2.58$ | $-0.86$ | 0.00      |

<span id="page-10-0"></span>Table 2: A matrix of Bayes factors (on the natural log scale) for the [Wilkerson](#page-19-5) [\(1999\)](#page-19-5) replication. The dependent variable is PRE.

|                 | Mean      | St. Dev | Lower     | Upper     |
|-----------------|-----------|---------|-----------|-----------|
| (Intercept)     | 0.7888    | 0.0591  | 0.6720    | 0.9042    |
| <b>STRENGTH</b> | $-0.2681$ | 0.1572  | $-0.5765$ | 0.0385    |
| <b>COVER</b>    | $-0.4741$ | 0.1583  | $-0.7849$ | $-0.1676$ |
| <b>WEAKMIN</b>  | $-0.3059$ | 0.0839  | $-0.4687$ | $-0.1411$ |
| <b>NEWISSUE</b> | $-0.4518$ | 0.1060  | $-0.6607$ | $-0.2404$ |
| $\sigma^2$      | 0.0848    | 0.0157  | 0.0593    | 0.1210    |

<span id="page-10-1"></span>Table 3: Killer amendments results from model 2. Lower and Upper indicate central 95 percent Bayesian credible intervals.

The key ingredients necessary for calculating Bayes factors (and posterior model probabilities) are the marginal likelihoods. There are several efficient methods [\(Tierney and Kadane](#page-19-6) [1986;](#page-19-6) [Chib](#page-16-11) [1995;](#page-16-11) [Chib and Jeliazkov](#page-16-12) [2001\)](#page-16-12) for these calculations. MCMCregress computes marginal likelihoods using either the Laplace approximation [\(Tierney and Kadane](#page-19-6) [1986\)](#page-19-6) or [Chib'](#page-16-11)s (1995) method to compute the marginal likelihoods. Using Chib's method, we compare three alternative models with Wilkerson's model using comparable prior distributions.

```
R> model1 <- MCMCregress(APRE1 ~ STRENGTH + COVER, data = killamdt,
+ mcmc = 10000, b0 = 0, B0 = 0.1, c0 = 2, d0 = 0.11,
+ marginal.likelihood = "Chib95")
R> model2 <- MCMCregress(APRE1 ~ STRENGTH + COVER + WEAKMIN +
+ NEWISSUE, data = killamdt, mcmc = 10000, b0 = 0,
+ B0 = 0.1, c0 = 2, d0 = 0.11, marginal.likelihood = "Chib95")
R> model3 <- MCMCregress(APRE1 ~ SPONSOR + CHAMBER, data = killamdt,
+ mcmc = 10000, b0 = 0, B0 = 0.1, c0 = 2, d0 = 0.11,
+ marginal.likelihood = "Chib95")
R> BF <- BayesFactor(model1, model2, model3, wilkerson)
R> summary(BF)
```
The output from BayesFactor shows a matrix of Bayes Factors for all pairs of models specified in the argument. Table [2](#page-10-0) shows that there is positive evidence or better to support model 2 over all other models considered. That is, information about the sponsorship and the chamber of introduction does not help explain the variation of PRE given the information on five types of killer amendments. We report a posterior summary of model 2 in Table [3](#page-10-1) for interested readers.

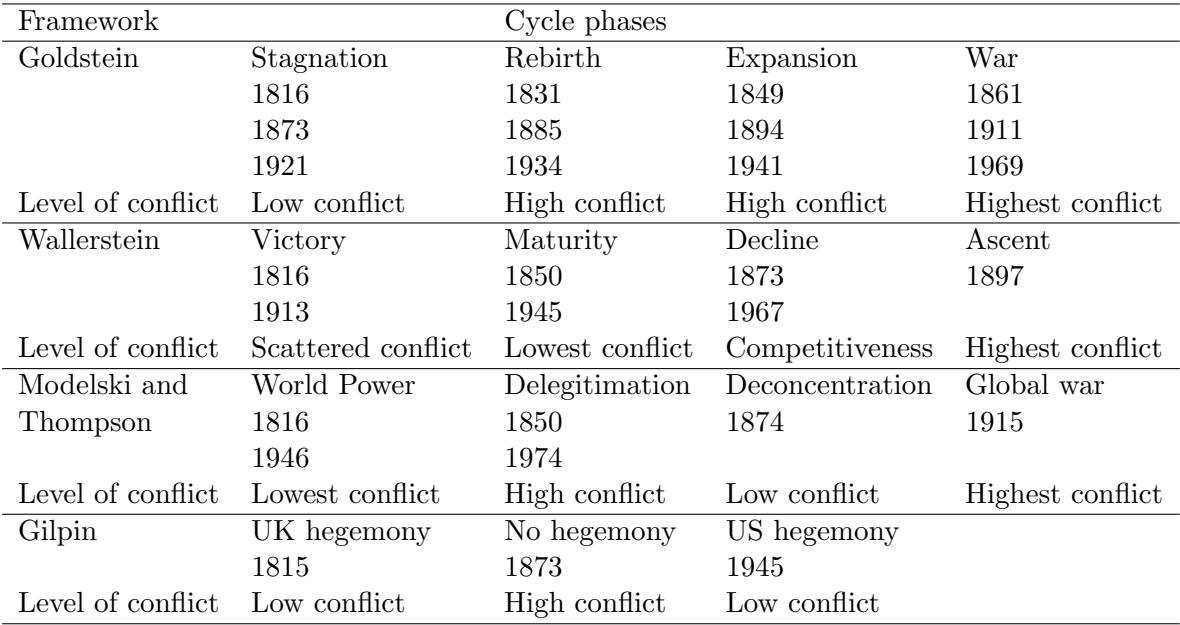

Table 4: Starting dates of cycle phases and predicted level of conflict. Source: [Pollins](#page-18-15) [\(1996\)](#page-18-15).

## <span id="page-11-0"></span>4. A Bayesian Poisson changepoint model example

We show how to fit a Poisson change-point model using MCMCpoissonChange in this section. Generally speaking, a change-point model is a time series model in which data are generated from multiple regimes or states. Main quantities of interests in the change-point analysis are the number, timing, and effects of regime changes. [Chib](#page-16-13) [\(1998\)](#page-16-13) reinterprets the change-point problem in the context of Markov mixture model in which observations are assumed to be drawn from latent states. The sampling algorithm of latent states in MCMCpoissonChange is based on [Chib](#page-16-13) [\(1998\)](#page-16-13).

Using conjugate prior distributions, we can write a Bayesian Poisson change-point model without covariates as follows:

$$
y_t \sim Poisson(\lambda_i), \quad i = 1, \ldots, k
$$
  
\n
$$
\lambda_i \sim \mathcal{G}(c_0, d_0), \quad i = 1, \ldots, k
$$
  
\n
$$
p_{ii} \sim Beta(\alpha, \beta), \quad i = 1, \ldots, k.
$$

When there is no covariate, all parameters can be sampled using the Gibbs sampler as shown in [Chib](#page-16-13) [\(1998\)](#page-16-13). When users have covariates to model the expected count, MCMCpoissonChange uses the auxiliary mixture sampling method suggested by Frühwirth-Schnatter and Wagner [\(2006\)](#page-16-14) to sample regression parameters. The details of the algorithm are discussed in [Park](#page-17-4) [\(2010\)](#page-17-4).

In this section, we employ MCMCpoissonChange to revisit the empirical test of cyclical theories of great-power war by [Pollins](#page-18-15) [\(1996\)](#page-18-15). Pollins identifies four core frameworks in the study of cyclical patterns of international conflicts based on "(1) the relative importance of global political versus economic subsystems,  $(2)$  the dating of the phases they identify in the cycle, and (3) predictions regarding the level of conflict within particular phases of their respective

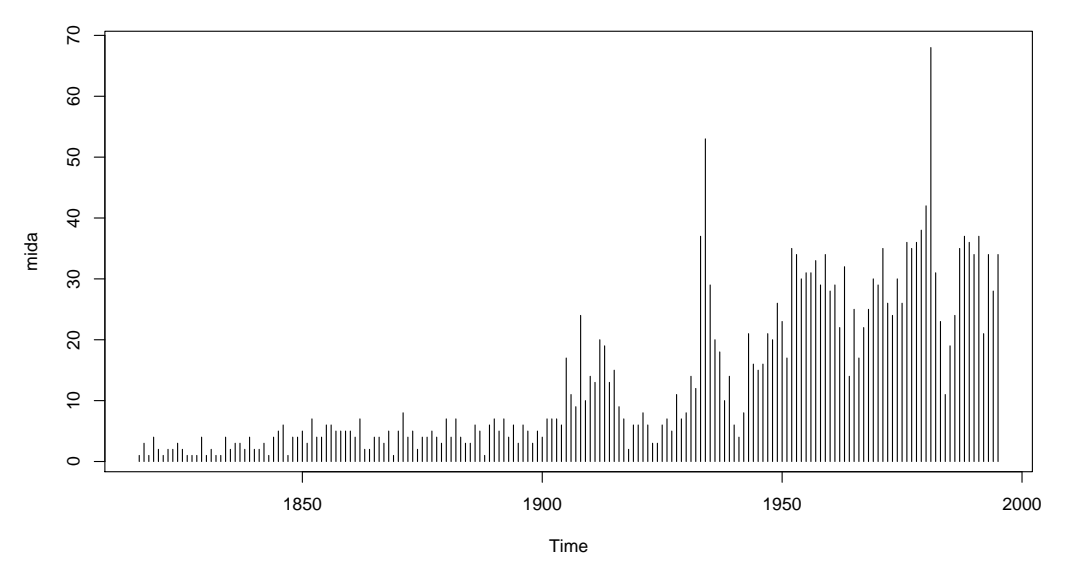

Figure 3: Militarized interstate disputes data.

|          | Mod. 1 | Mod. 2  | Mod.3   | Mod. 4  | Mod. 5  | Mod. 6    | Mod. 7    | Mod. 8    |
|----------|--------|---------|---------|---------|---------|-----------|-----------|-----------|
| Mod.1    | 0.0    | $-60.5$ | $-80.0$ | $-93.3$ | $-96.0$ | $-111.61$ | $-109.02$ | $-106.46$ |
| Mod. $2$ | 60.5   | 0.0     | $-19.5$ | $-32.9$ | $-35.6$ | $-51.12$  | $-48.53$  | $-45.96$  |
| Mod.3    | 80.0   | 19.5    | 0.0     | $-13.3$ | $-16.0$ | $-31.59$  | $-29.00$  | $-26.44$  |
| Mod. $4$ | 93.3   | 32.9    | 13.3    | 0.0     | $-2.7$  | $-18.26$  | $-15.67$  | $-13.11$  |
| Mod. 5   | 96.0   | 35.6    | 16.0    | 2.7     | 0.0     | $-15.56$  | $-12.97$  | $-10.41$  |
| Mod. 6   | 111.6  | 51.1    | 31.6    | 18.3    | 15.6    | 0.00      | 2.59      | 5.15      |
| Mod. 7   | 109.0  | 48.5    | 29.0    | 15.7    | 13.0    | $-2.59$   | 0.00      | 2.56      |
| Mod. 8   | 106.5  | 46.0    | 26.4    | 13.1    | 10.4    | $-5.15$   | $-2.56$   | 0.00      |

<span id="page-12-0"></span>Table 5: A matrix of Bayes factors (on the natural log scale) for the Poisson change-point analysis of militarized interstate disputes between 1816 and 1995.

cycles" [\(Pollins](#page-18-15) [1996,](#page-18-15) 106). These four core frameworks are a theory of hegemony by [Gilpin](#page-16-15) [\(1981\)](#page-16-15), a theory of the world system by [Wallerstein](#page-19-7) [\(1983\)](#page-19-7), the long wave in the global economy by [Goldstein](#page-16-16) [\(1988\)](#page-16-16), and the world leadership cycle by [Modelski and Thompson](#page-17-14) [\(1988\)](#page-17-14).

These four theories give different weights on the role of global economic order and global political order in explaining the patterns of international conflicts. For example, while the theory of Long Wave and the theory of world system argue that the growth and stagnation of global economy [\(Goldstein](#page-16-16) [1988\)](#page-16-16) or economic hegemon in the system [\(Wallerstein](#page-19-7) [1983\)](#page-19-7) generate different levels of international conflicts, [Modelski and Thompson](#page-17-14) [\(1988\)](#page-17-14) and [Gilpin](#page-16-15) [\(1981\)](#page-16-15) consider the rise and decline of global leadership or a hegemonic power to play a central role in producing international conflicts. These four theories are further diverged in their predictions on the specific cycle phases of international conflicts as shown in Table [4.](#page-11-0) Following [Pollins](#page-18-15) [\(1996\)](#page-18-15), we use the annual number of military conflicts from the militarized interstate disputes (MID) data [\(Jones, Bremer, and Singer](#page-17-15) [1996\)](#page-17-15) to detect the number and

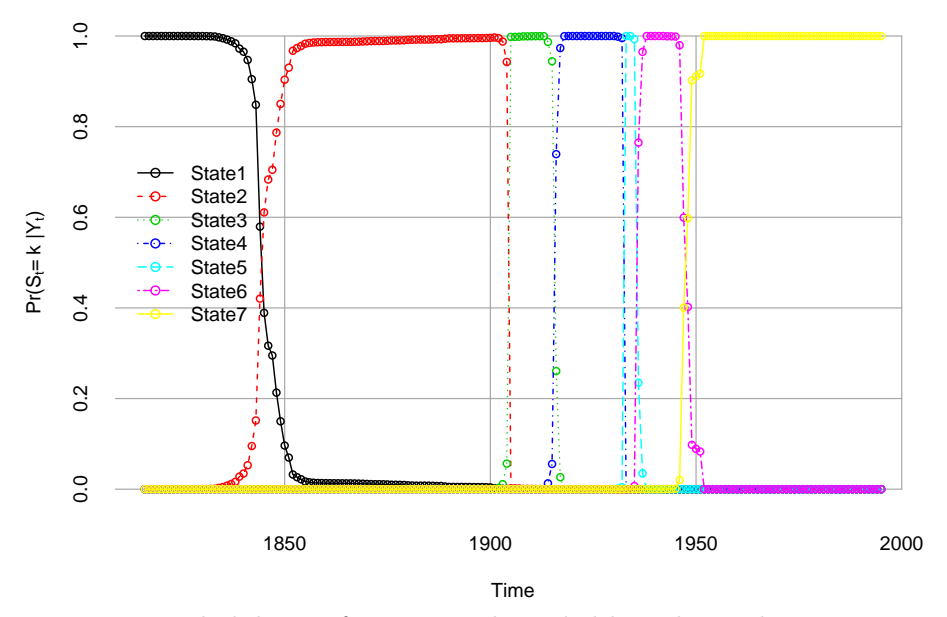

**Posterior Regime Probability**

<span id="page-13-0"></span>Figure 4: Posterior probabilities of states: each circled line shows the time-varying probabilities of each regime. For example, the probability of Regime 1 (the solid circled line) starts from 1 in the beginning of the sample period and drops to 0 around the 1840s. Estimates are from the Poisson change-point analysis of militarized interstate disputes from 1816 to 1995.

timing of cycle phases in international conflicts.

To implement MCMCpoissonChange, a user needs to specify data, the number of states  $(m)$ , and hyperparameters of  $\lambda$  (c0 and d0). Users must provide hyperparameters of  $\lambda$  (c0 and d0) for model comparison using Bayes factors. Marginal likelihoods are not identified under diffuse priors. Thus, users should avoid diffuse priors for model comparison. In this specific example, we set  $\texttt{c0}$  = 13 and  $\texttt{d0}$  = 1 since the mean of MID is about 13. The following R commands implement eight Poisson change-point models for the militarized interstate disputes data.

```
R model1 <- MCMCpoissonChange(mida, m = 1, c0 = 13, d0 = 1,
+ marginal.likelihood = c("Chib95"))
R model2 <- MCMCpoissonChange(mida, m = 2, c0 = 13, d0 = 1,
+ marginal.likelihood = c("Chib95"))
R> model3 <- MCMCpoissonChange(mida, m = 3, c0 = 13, d0 = 1,
+ marginal.likelihood = c("Chib95"))
R> model4 <- MCMCpoissonChange(mida, m = 4, c0 = 13, d0 = 1,
+ marginal.likelihood = c("Chib95"))
R model5 <- MCMCpoissonChange(mida, m = 5, c0 = 13, d0 = 1,
+ marginal.likelihood = c("Chib95"))
R model6 <- MCMCpoissonChange(mida, m = 6, c0 = 13, d0 = 1,
+ marginal.likelihood = c("Chib95"))
R model7 <- MCMCpoissonChange(mida, m = 7, c0 = 13, d0 = 1,
    marginal.likelihood = c("Chib95"))
```
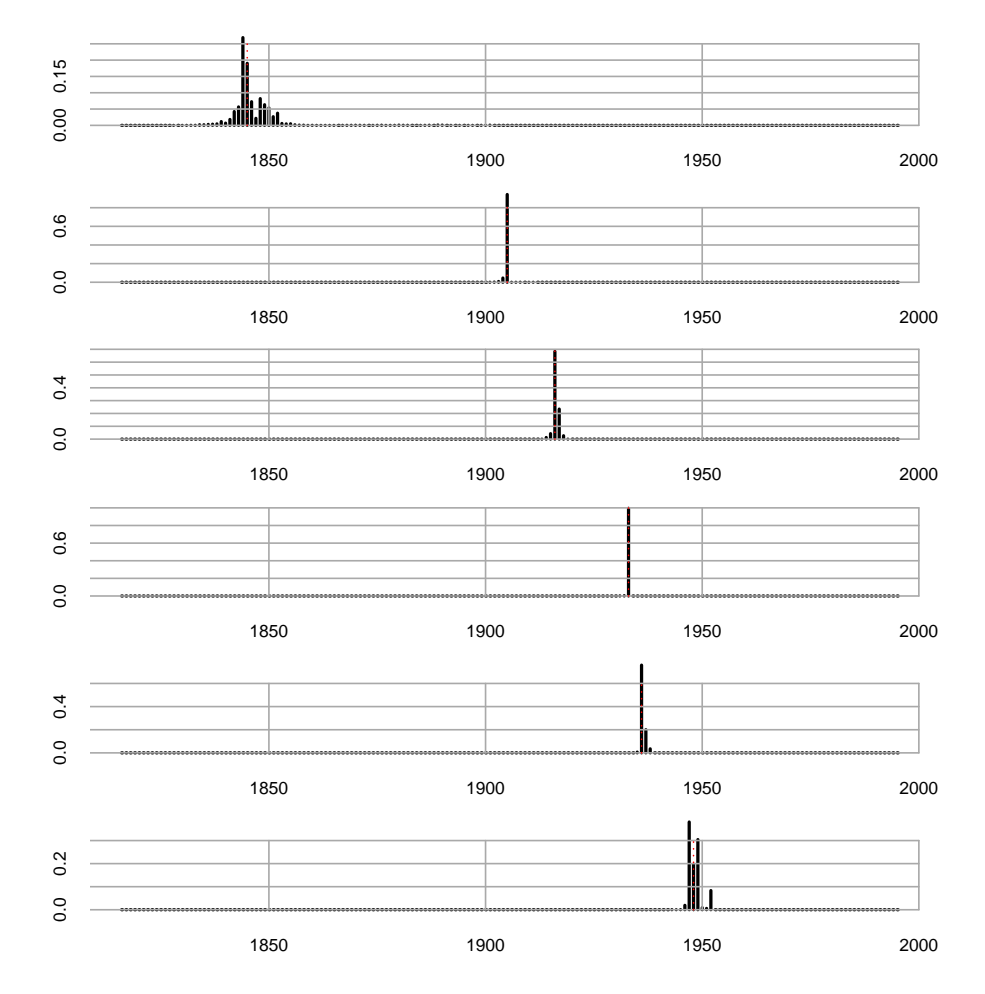

<span id="page-14-0"></span>Figure 5: Posterior density of regime change probability: each panel shows the posterior distribution of regime change probabilities. For example, the top panel shows the probability density of the regime change from Regime 1 to Regime 2.

```
R> model8 <- MCMCpoissonChange(mida, m = 8, c0 = 13, d0 = 1,
+ marginal.likelihood = c("Chib95"))
```
The results of the model comparison are summarized in Table [5.](#page-12-0) The ratio of marginal likelihoods shows that the sixth change-point model is favored over the alternatives. Using Jeffrey's rule, which provides guidelines as to the strength of a Bayes factor, we can conclude that there is positive evidence for the sixth change-point model over the alternatives considered.

plotState() generates a plot of posterior state probabilities and plotChangepoint() plots of posterior probabilities of six change-points as shown in Figures [4](#page-13-0) and [5,](#page-14-0) respectively. Both graphs indicate that critical shifts in the level of international conflicts are concentrated in the first half of the twentieth century and cyclical patterns predicted by the four theoretical models are not supported by the evidence. However, the picture provided by the Poisson change-point analysis is closest to Gilpin's theory of hegemony which predicts high levels of conflicts in the absence of a world hegemon between 1873 and 1945.

## 5. Conclusion

MCMCpack remains a work in progress. While it is difficult to commit to specific future development efforts, we hope to implement additional models others will find useful in their research and teaching. The ability to estimate marginal likelihoods and compute Bayes factors is a new feature in MCMCpack, and is only currently available for a handful of models. We hope to implement this for a wider range of models in the future. Of course, since MCMCpack is open source, others can build on this code-base to implement models of their choice.

In the next few years Jong Hee Park will develop a number of models to be used for Bayesian time series analysis, including change-point models and state space models. He intends to expand some of these models to include covariates, and to provide various methods to enhance usability for this class of models. Finally, while the the coda package provides a great deal of power for convergence checking and posterior density summarization, it does not provide adequate methods for formal model assessment, including prior and predictive checks, Bayes factors, and Bayesian model averaging [\(Hoeting, Madigan, Raftery, and Volinsky](#page-16-17) [1999\)](#page-16-17). Our hope is develop software to make these tools as easy to use as possible.

## Acknowledgments

We have received a great deal of support for the **MCMCpack** project. First, we thank all of those in the R community who have used our software, found bugs, and provided suggestions, feedback, and patches. Second, we would like to thank all of the research assistants who have worked with us at Harvard University and Washington University over the years on this project: Lucy Barnes, Matthew Fasman, Ben Goodrich, Steve Haptonstahl, Kate Jensen, Laura Keys, Dan Pemstein, and Ellie Powell. Finally, we gratefully acknowledge financial support from: the US National Science Foundation, Program in Methodology, Measurement, and Statistics, Grants SES-0350646 and SES-0350613, the Institute for Quantitative Social Sciences (<http://iq.harvard.edu/>) at Harvard University, the Weidenbaum Center on the Economy, Government, and Public Policy (<http://wc.wustl.edu/>) at Washington University, and the Center for Empirical Research in the Law (<http://cerl.wustl.edu/>) at Washington University. Neither the National Science Foundation, Washington University, or Harvard University bear any responsibility for the content of this package. In addition, Quinn thanks the Center for Advanced Study in the Behavioral Sciences for its hospitality and support.

## References

- <span id="page-15-3"></span>Albert JH, Chib S (1993). "Bayesian Analysis of Binary and Polychotomous Response Data." Journal of the American Statistical Association, 88, 669–679.
- <span id="page-15-2"></span>Anderson B, Fox J, Frankin C, Gill J (2003). "The Times They R Achanging: The State of Advanced Methodology Curriculum at ICPSR." The Political Methodologist, 11, 22–24.

<span id="page-15-1"></span>Becker RA, Chambers JM, Wilks AR (1988). The New S Language. Chapman & Hall, London.

<span id="page-15-0"></span>Bernardo J, Smith AFM (1994). Bayesian Theory. John Wiley & Sons, New York.

- <span id="page-16-6"></span>Besag J, Green P, Higdon D, Mengersen K (1995). "Bayesian Computation and Stochastic Systems." Statistical Science, 10, 3–66.
- <span id="page-16-11"></span>Chib S (1995). "Marginal Likelihood From the Gibbs Output." Journal of the American Statistical Association, 90, 1313–1321.
- <span id="page-16-13"></span>Chib S (1998). "Estimation and Comparison of Multiple Change-Point Models." Journal of Econometrics, 86(2), 221–241.
- <span id="page-16-12"></span>Chib S, Jeliazkov I (2001). "Marginal Likelihood From the Metropolis Hastings Output." Journal of the American Statistical Association, 96, 270–281.
- <span id="page-16-1"></span>Clinton J, Jackman S, Rivers D (2004). "The Statistical Analysis of Roll Call Data." American Political Science Review, 98, 355–370.
- <span id="page-16-9"></span>Cowles MK (1996). "Accelerating Monte Carlo Markov Chain Convergence for Cumulative-Link Generalized Linear Models." Statistics and Computing, 6, 101–110.
- <span id="page-16-7"></span>Fox J (2002). An R and S-PLUS Companion to Applied Regression. Sage Publications, Thousand Oaks, CA.
- <span id="page-16-14"></span>Frühwirth-Schnatter S, Wagner H (2006). "Auxiliary Mixture Sampling for Parameter-driven Models of Time Series of Small Counts with Applications to State Space Modelling." Biometrika, 93, 827–841.
- <span id="page-16-5"></span>Gelfand AE, Smith AFM (1990). "Sampling-Based Approaches to Calculating Marginal Densities." Journal of the American Statistical Association, 85, 398–409.
- <span id="page-16-0"></span>Gelman A, Carlin JB, Stern HS, Rubin DB (2003). Bayesian Data Analysis. 2nd edition. Chapman & Hall/CRC, Boca Raton.
- <span id="page-16-3"></span>Gelman A, King G (1990). "Estimating the Electoral Consequences of Legislative Redistricting." Journal of the American Statistical Association, 85, 274–282.
- <span id="page-16-10"></span>Geweke J (1999). "Using Simulation Methods for Bayesian Econometric Models: Inference, Development, and Commnication." Econometric Reviews, 18, 1–126.
- <span id="page-16-2"></span>Geweke J, Keane M (2000). "An Empirical Analysis of Income Dynamics Among Men in the PSID: 1968-1989." Journal of Econometrics, 96, 293–356.
- <span id="page-16-8"></span>Gill J (2002). Bayesian Methods: A Social and Behavioral Sciences Approach. Chapman & Hall, Boca Raton.
- <span id="page-16-15"></span>Gilpin R (1981). War and Change in World Politics. Cambridge University Press, Cambridge.
- <span id="page-16-16"></span>Goldstein J (1988). Long Cycles: Prosperity and War in the Modern Age. Yale University Press, New Haven.
- <span id="page-16-17"></span>Hoeting JA, Madigan D, Raftery AE, Volinsky CT (1999). "Bayesian Model Averaging: A Tutorial." Statistical Science, 14, 382–417.
- <span id="page-16-4"></span>Hoff PD, Raftery AE, Handcock MS (2002). "Latent Space Approaches to Social Network Analysis." Journal of the American Statistical Association, 97, 1090–1098.
- <span id="page-17-3"></span>Hoff PD, Ward MD (2004). "Modeling Dependencies in International Relations Networks." Political Analysis, 12, 160–175.
- <span id="page-17-0"></span>Jeffreys SH (1998). Theory of Probability. 3rd edition. Clarendon Press, Oxford.
- <span id="page-17-8"></span>Johnson VE, Albert JH (1999). Ordinal Data Modeling. Springer-Verlag, New York.
- <span id="page-17-15"></span>Jones DM, Bremer SA, Singer JD (1996). "Militarized Interstate Disputes, 1816–1992: Rationale, Coding Rules, and Empirical Patterns." Conflict Management and Peace Science, 15, 163–213.
- <span id="page-17-13"></span>Kass RE, Raftery AE (1995). "Bayes Factors." Journal of the American Statistical Association, 90, 773–795.
- <span id="page-17-2"></span>King G, Rosen O, Tanner MA (1999). "Binomial-Beta Hierarchical Models for Ecological Inference." Sociological Research and Methods, 28, 61–90.
- <span id="page-17-12"></span>L'Ecuyer P, Simard R, Chen EJ, Kelton WD (2002). "An Object-Oriented Random-Number Package with Many Long Streams and Substreams." Operations Research, 50, 1073–1075.
- <span id="page-17-7"></span>Ligges U, Thomas A, Spiegelhalter D, Best N, Lunn D, Rice K, Sturtz S (2009). **BRugs** 0.5: OpenBUGS and Its R/S-PLUS Interface BRugs. URL [http://www.stats.ox.ac.uk/](http://www.stats.ox.ac.uk/pub/RWin/src/contrib/) [pub/RWin/src/contrib/](http://www.stats.ox.ac.uk/pub/RWin/src/contrib/).
- <span id="page-17-9"></span>Liu JS, Wong WH, Kong A (1994). "Covariance Structure of the Gibbs Sampler with Applications to the Comparisons of Estimators and Augmentation Schemes." Journal of the American Statistical Association, 89, 958–966.
- <span id="page-17-1"></span>Martin AD, Quinn KM (2002). "Dynamic Ideal Point Estimation via Markov Chain Monte Carlo for the U.S. Supreme Court, 1953–1999." Political Analysis, 10, 134–153.
- <span id="page-17-5"></span>Martin AD, Quinn KM, Park JH (2011). MCMCpack: Markov Chain Monte Carlo (MCMC) Package. R package version 1.0-10, URL [http://CRAN.R-project.org/](http://CRAN.R-project.org/package=MCMCpack) [package=MCMCpack](http://CRAN.R-project.org/package=MCMCpack).
- <span id="page-17-11"></span>Matsumoto M, Nishimura T (1998). "Mersenne Twister: A 623-Dimensionally Equidistributed Uniform Pseudo-Random Number Generator." ACM Transactions on Modeling and Computer Simulation, 8, 3–30.
- <span id="page-17-14"></span>Modelski G, Thompson WR (1988). Seapower in Global Politics. University of Washington Press, Seattle.
- <span id="page-17-4"></span>Park JH (2010). "Structural Change in U.S. Presidents' Use of Force." American Journal of Political Science,  $54(3)$ ,  $766 - 782$ .
- <span id="page-17-10"></span>Park JH, Martin AD, Quinn KM (2010). "CRAN Task View: Bayesian Inference." Version 2010-12-14, URL <http://CRAN.R-project.org/view=Bayesian>.
- <span id="page-17-6"></span>Plummer M (2003). "JAGS: A Program for Analysis of Bayesian Graphical Models Using Gibbs Sampling." In K Hornik, F Leisch, A Zeileis (eds.), Proceedings of the 3rd International Workshop on Distributed Statistical Computing, Vienna, Austria. ISSN 1609-395X, URL <http://www.ci.tuwien.ac.at/Conferences/DSC-2003/Proceedings/>.
- <span id="page-18-9"></span>Plummer M (2005). JAGS: Just Another Gibbs Sampler. Version 0.8, URL [http://www-fis.](http://www-fis.iarc.fr/~martyn/software/jags/) [iarc.fr/~martyn/software/jags/](http://www-fis.iarc.fr/~martyn/software/jags/).
- <span id="page-18-11"></span>Plummer M (2009). rjags: Interface to the **JAGS** MCMC Library. R package version 1.0.3, URL <http://CRAN.R-project.org/package=rjags>.
- <span id="page-18-5"></span>Plummer M, Best N, Cowles K, Vines K (2006). "coda: Convergence Diagnosis and Output Analysis for MCMC." R News, 6(1), 7–11. URL [http://CRAN.R-project.org/doc/](http://CRAN.R-project.org/doc/Rnews/) [Rnews/](http://CRAN.R-project.org/doc/Rnews/).
- <span id="page-18-15"></span>Pollins BM (1996). "Global Political Order, Economic Change, and Armed Conflict: Coevolving Systems and the Use of Force." American Political Science Review, 90, 103–117.
- <span id="page-18-14"></span>Poole K, Lewis J, Lo J, Carroll R (2011). "Scaling Roll Call Votes with wnominate in R." Journal of Statistical Software,  $42(14)$ , 1–21. URL <http://www.jstatsoft.org/v42/i14/>.
- <span id="page-18-13"></span>Poole KT, Rosenthal H (1997). Congress: A Political-Economic History of Roll Call Voting. Oxford University Press, Oxford.
- <span id="page-18-1"></span>Quinn KM, Martin AD (2002). "An Integrated Computational Model of Electoral Competition." Statistical Science, 17, 405-419.
- <span id="page-18-0"></span>Quinn KM, Martin AD, Whitford AB (1999). "Voter Choice in Multi-Party Democracies: A Test of Competing Theories and Models." American Journal of Political Science, 43, 1231–1247.
- <span id="page-18-6"></span>R Development Core Team (2011a). An Introduction to R. Vienna, Austria. ISBN 3-900051- 12-7, URL <http://www.R-project.org/>.
- <span id="page-18-4"></span>R Development Core Team (2011b). R: A Language and Environment for Statistical Computing. R Foundation for Statistical Computing, Vienna, Austria. ISBN 3-900051-07-0, URL <http://www.R-project.org>.
- <span id="page-18-7"></span>R Development Core Team (2011c). R Language Definition. Vienna, Austria. ISBN 3-900051- 13-5, URL <http://www.R-project.org/>.
- <span id="page-18-3"></span>Robert C, Casella G (2004). Monte Carlo Statistical Methods. 2nd edition. Springer-Verlag, New York.
- <span id="page-18-12"></span>Rossi P, McCulloch R (2006). bayesm: Bayesian Inference for Marketing/Micro-Econometrics. R package version 2.0-8, URL [http://CRAN.R-project.org/package=](http://CRAN.R-project.org/package=bayesm) [bayesm](http://CRAN.R-project.org/package=bayesm).
- <span id="page-18-8"></span>Spiegelhalter DJ, Thomas A, Best NG, Lunn D (2003). WinBUGS Version 1.4 User Manual. MRC Biostatistics Unit, Cambridge. URL <http://www.mrc-bsu.cam.ac.uk/bugs/>.
- <span id="page-18-10"></span>Sturtz S, Ligges U, Gelman A (2005). "R2WinBUGS: A Package for Running WinBUGS from R." Journal of Statistical Software,  $12(3)$ , 1–16. URL [http://www.jstatsoft.org/](http://www.jstatsoft.org/v12/i03/) [v12/i03/](http://www.jstatsoft.org/v12/i03/).
- <span id="page-18-2"></span>Tanner MA, Wong W (1987). "The Calculation of Posterior Distributions by Data Augmentation." Journal of the American Statistical Association, 82, 528–550.
- <span id="page-19-3"></span>Thomas A, O'Hara B, Ligges U, Sturtz S (2006). "Making BUGS Open." R News, 6(1), 12–17. URL <http://CRAN.R-project.org/doc/Rnews/>.
- <span id="page-19-6"></span>Tierney L, Kadane JB (1986). "Accurate Approximation for Posterior Moments and Marginal Densities." Journal of the American Statistical Association, 81, 82–86.
- <span id="page-19-4"></span>Tierney L, Rossini AJ, Li N, Sevcikova H (2008). **snow**: Simple Network of Workstations. R package version 0.2-2, URL <http://CRAN.R-project.org/package=snow>.

<span id="page-19-1"></span>Venables WN, Ripley BD (2000). S Programming. Springer-Verlag, New York.

- <span id="page-19-2"></span>Venables WN, Ripley BD (2002). Modern Applied Statistics with S. 4th edition. Springer-Verlag, New York.
- <span id="page-19-7"></span>Wallerstein I (1983). "Three Instances of Hegemony in the History of the World Economy." International Jounal of Comparative Sociology, 24, 100–108.
- <span id="page-19-0"></span>Western B (1998). "Causal Heterogeneity in Comparative Research: A Bayesian Hierarchical Modelling Approach." American Journal of Political Science, 42, 1233–1259.
- <span id="page-19-5"></span>Wilkerson JD (1999). "'Killer' Amendments in Congress." American Political Science Review, 93, 535–552.

#### Affiliation:

Andrew D. Martin Washington University School of Law Campus Box 1120 One Brookings Drive St. Louis, MO 63130, United States of America E-mail: [admartin@wustl.edu](mailto:admartin@wustl.edu) URL: <http://adm.wustl.edu/>

Kevin M. Quinn UC Berkeley School of Law 490 Simon #7200 University of California, Berkeley Berkeley, CA 94720-7200, United States of America E-mail: [kquinn@law.berkeley.edu](mailto:kquinn@law.berkeley.edu) URL: <http://www.law.berkeley.edu/kevinmquinn.htm>

Jong Hee Park Department of Political Science University of Chicago 5828 S. University Avenue Chicago, IL 60637, United States of America E-mail: [jhp@uchicago.edu](mailto:jhp@uchicago.edu) URL: <http://home.uchicago.edu/~jhp/>

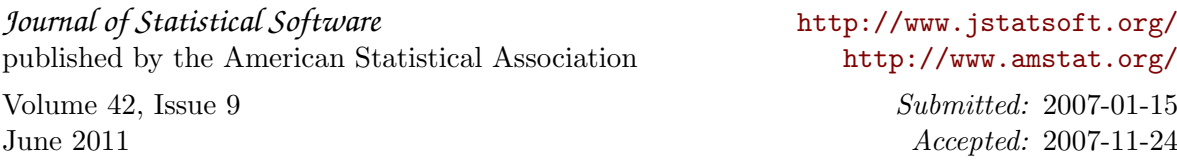